[AAA](https://zhiliao.h3c.com/questions/catesDis/245) **[李超](https://zhiliao.h3c.com/User/other/547)** 2018-09-17 发表

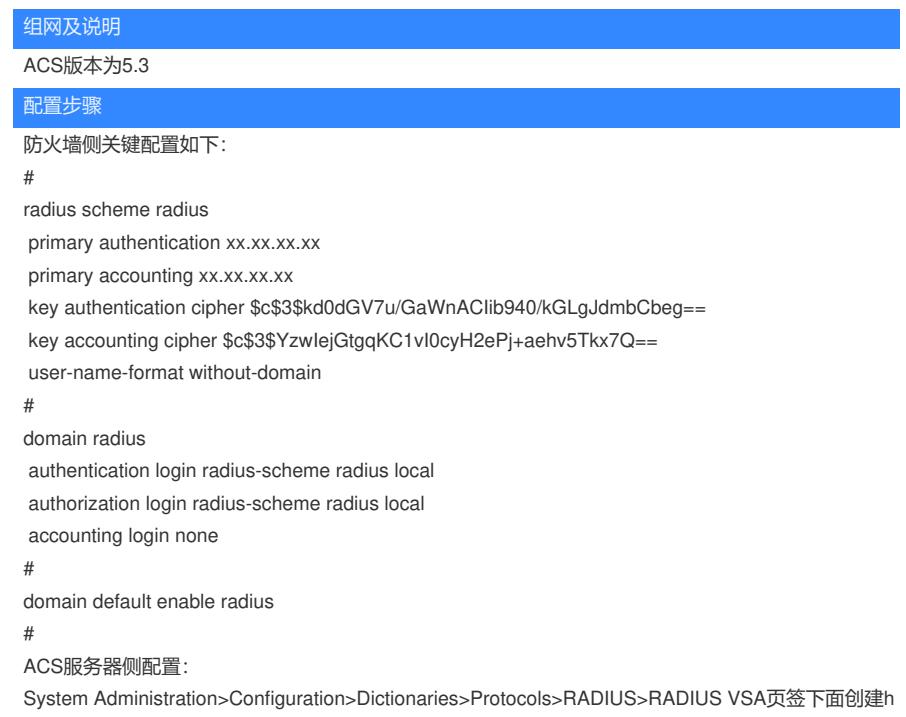

3c。

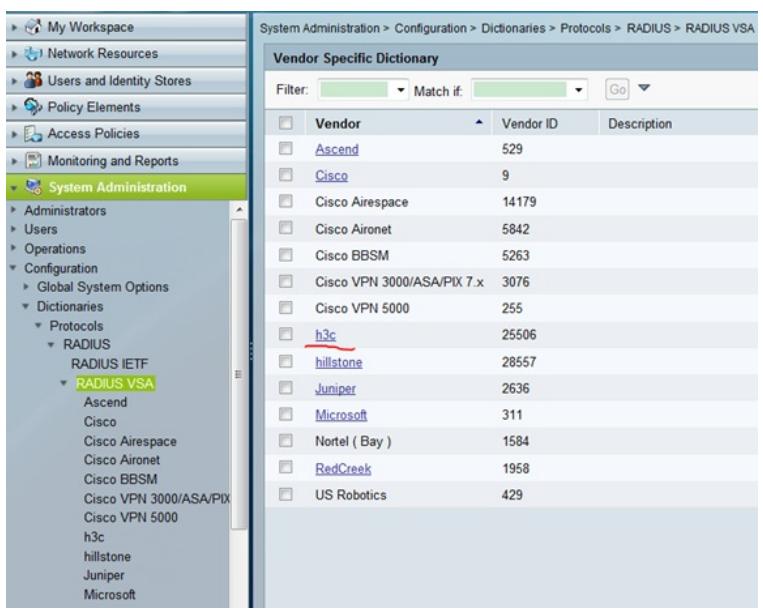

Vendor ID为25506。

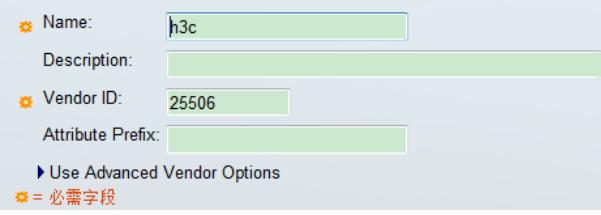

System Administration>Configuration>Dictionaries>Protocols>RADIUS>RADIUS VSA>h3c下面增加 属性[User-Roles](Javascript:doInlineEdit()

| + et My Workspace                                                                                                    |                          |                  |             |        |             |                    | System Administration > Configuration > Dictionaries > Protocols > RADIUS > RADIUS VSA > h3c |
|----------------------------------------------------------------------------------------------------|--------------------------|------------------|-------------|--------|-------------|--------------------|----------------------------------------------------------------------------------------------|
| Detwork Resources                                                                                                    | <b>RADIUS Dictionary</b> |                  |             |        |             |                    |                                                                                              |
| <b>Division States</b> Users and Identity Stores                                                                                                    | Filter:                  |                  | - Match if: |        | ۰           | $Go \triangledown$ |                                                                                              |
| Policy Elements                                                                                                    |                          |                  |             |        |             |                    |                                                                                              |
| Access Policies                                                                                                    | 四                        | <b>Attribute</b> | ID          | Type   | Direction   |                    | Multiple Allowed                                                                             |
| Monitoring and Reports                                                                                                    | 四                        | Av-Pair          | 210         | String | <b>BOTH</b> |                    | false                                                                                        |
| System Administration                                                                                                    | E                        | User-Roles       | 155         | String | <b>BOTH</b> |                    | false                                                                                        |
| Administrators<br>٠<br><b>Users</b><br>Operations<br>Configuration<br><b>Global System Options</b><br><b>Dictionaries</b><br>٠<br>* Protocols<br><b>* RADIUS</b><br><b>RADIUS IETF</b><br>$\equiv$<br>* RADIUS VSA<br>Ascend<br>Cisco<br>Cisco Airespace<br><b>Cisco Aironet</b><br>Cisco BBSM<br>Cisco VPN 3000/ASA/PIX<br>Cisco VPN 5000<br>h3c<br>hillstone<br>Juniper |                          |                  |             |        |             |                    |                                                                                              |

ID为155, Type为String:

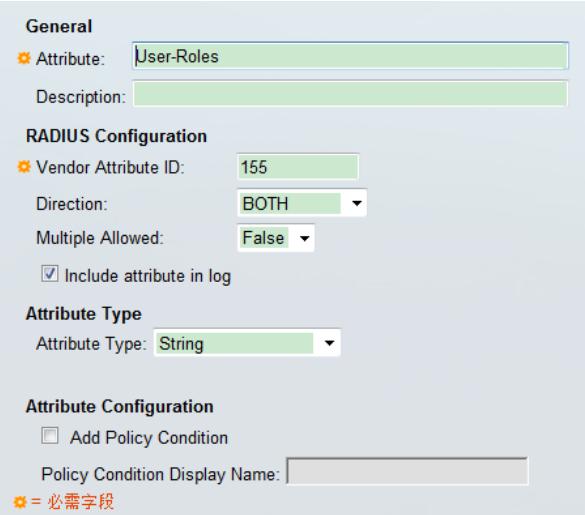

Network Resources>Network Devices and AAA Clients添加设备:

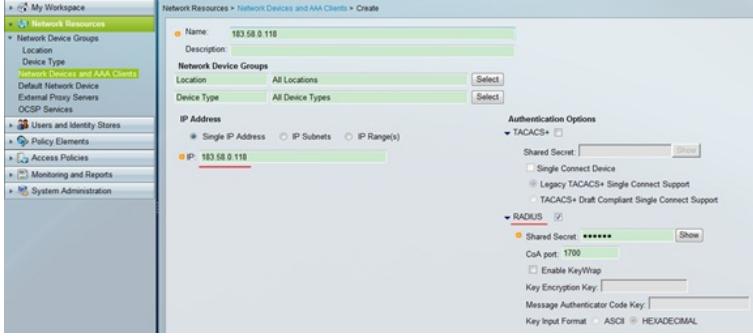

Users and Identity Stores>Internal Identity Stores>Users增加用户ahnx

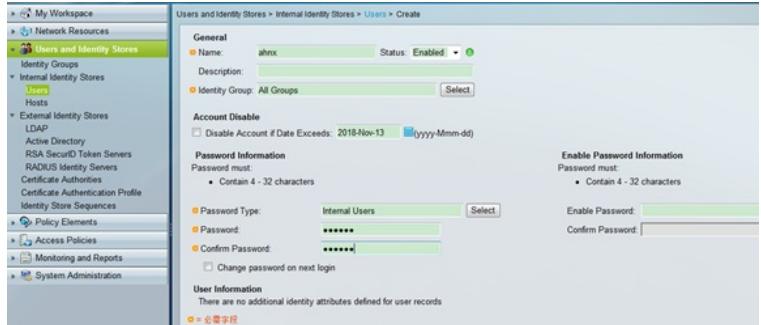

Policy Elements>Authorization and Permissions>Network Access>Authorization Profiles增加一个Prof ile

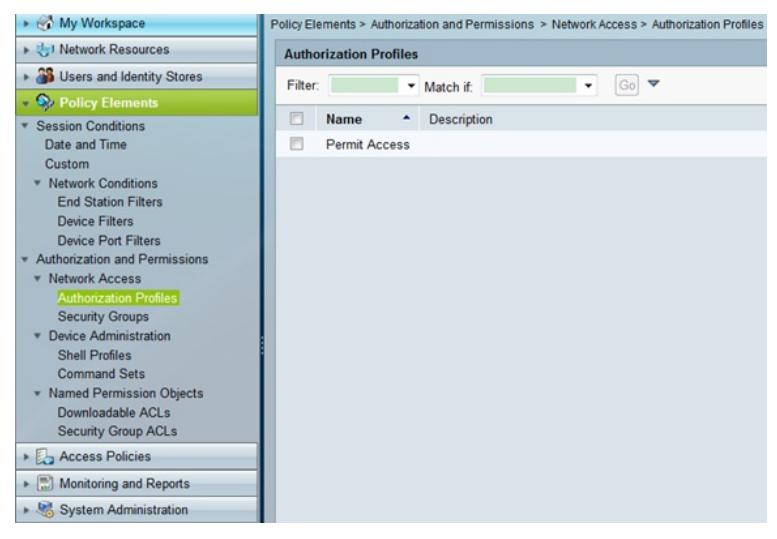

Name

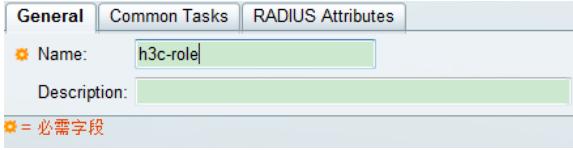

Attributes选择之前创建的[User-Roles](Javascript:doInlineEdit():

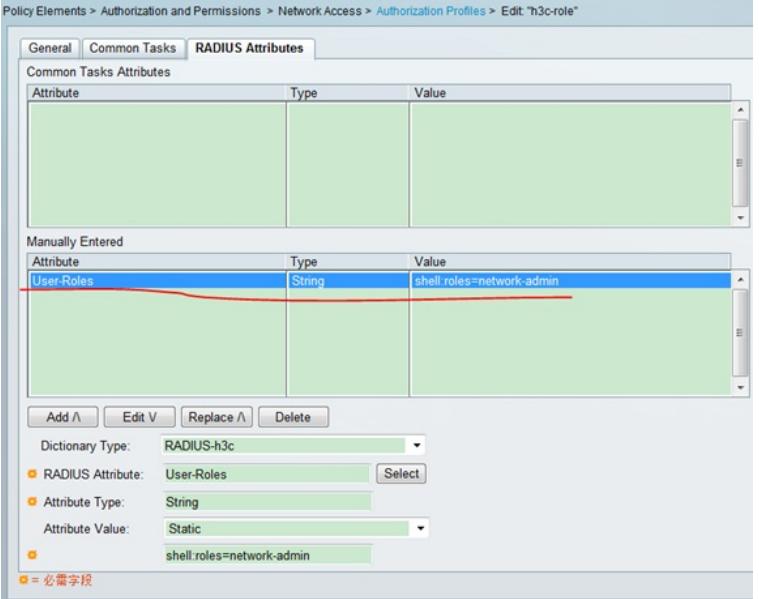

## shell:roles=network-admin

Access Policies>Access Services>Default Network Access>Authorization, Policy下面增加一个rule

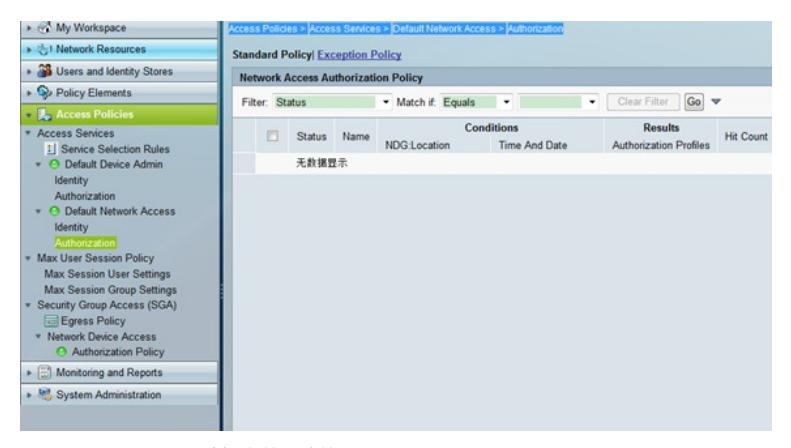

配置location,Profile选择之前创建的h3c-role。

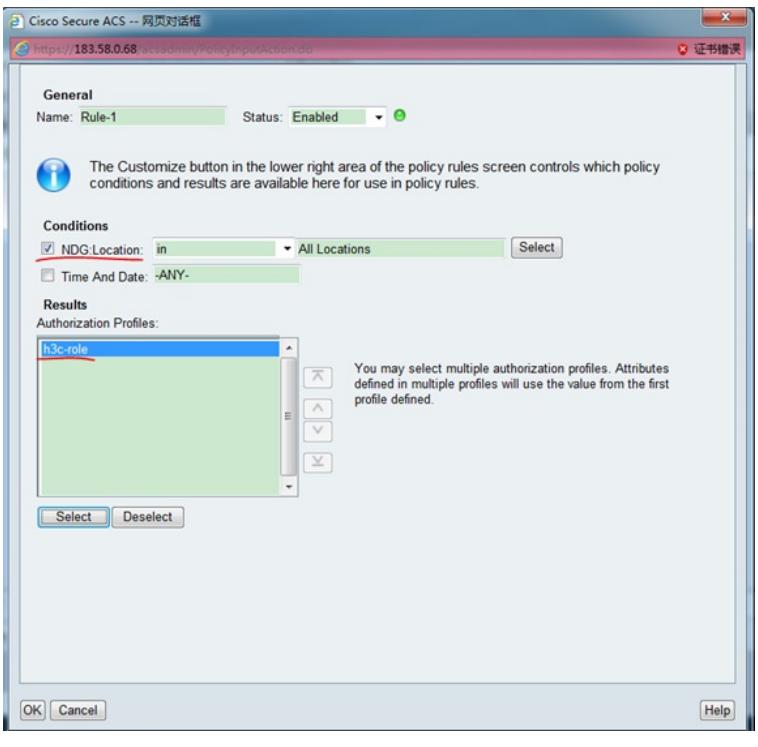

Save Changes

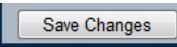

ACS配置完成。

配置关键点 无